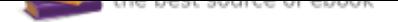

## The book was found

# **Maintaining Your Trust Accounts Using QuickBooks**

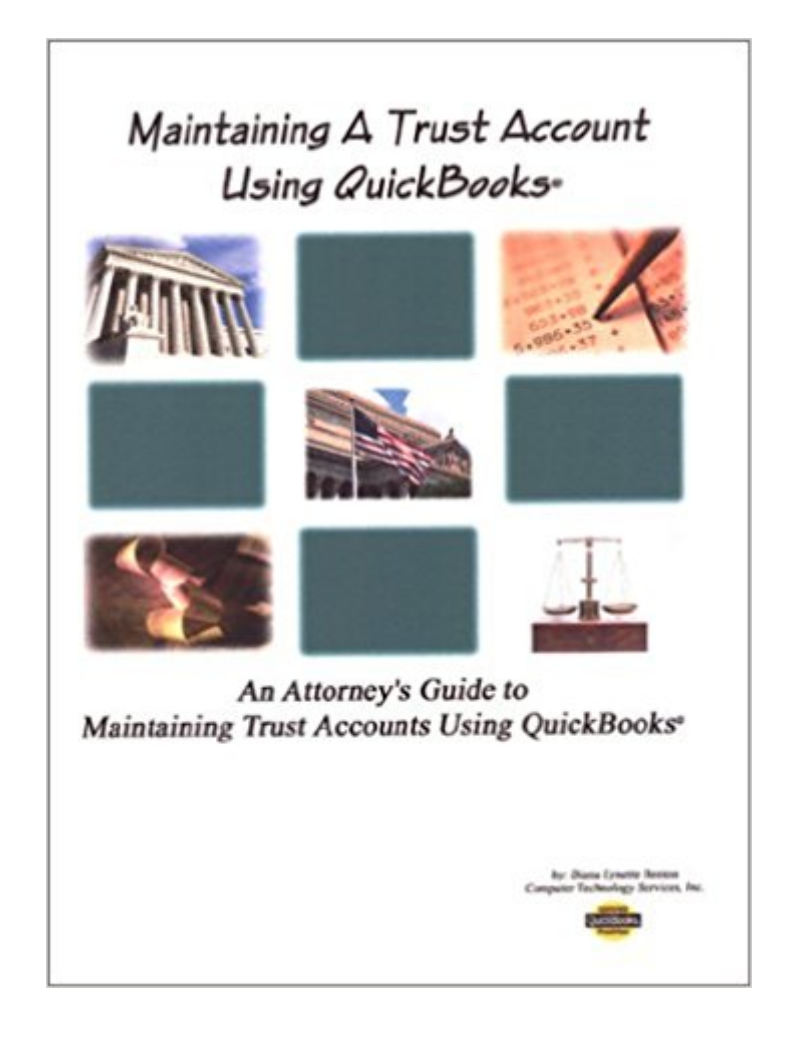

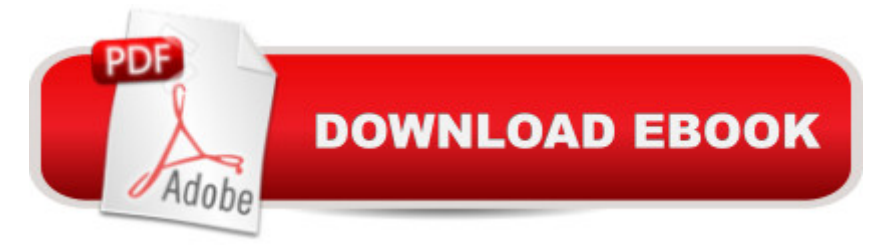

### **Synopsis**

Maintaining Your Trust Accounts Using QuickBooks is the only book available that takes the number one small business accounting program, QuickBooks, and shows you how to set up and maintain Trust Accounts - including how to handle - reporting for bar association compliance, handling IOLTA, multiple accounts for clients and more. By following the steps outlined in this book you can save time and money by eliminating the need for additional software to track trust accounts. This hands-on manual is complete with exercises and screen shots to make it simple to follow. Easy to read and understand, it is designed to help attorneys, paralegals, office managers or anyone that wants to use QuickBooks for Trust Accounting.

#### **Book Information**

Spiral-bound: 50 pages Publisher: Computer Technology Services, Inc. (July 2002) ISBN-10: 0971926913 ISBN-13: 978-0971926912 Average Customer Review: Be the first to review this item Best Sellers Rank: #17,127,456 in Books (See Top 100 in Books) #45 in $\hat{A}$  Books > Law > Law Practice > Law Office Technology #1055 in $\hat{A}$  Books > Computers & Technology > Software > Quickbooks #9858 in Books > Computers & Technology > Business Technology > Software > Enterprise Applications

#### **Customer Reviews**

A one stop shopping item for attorneys using QuickBooks. A must have for todays law firms using Quickbooks. -- Cristie Besu Huseby, Besu Law Firm, Miami, FLBook is Great! -- Velma Pierce

Diana Lynette Benton graduated with honors from Saint Leo University with a Bachelors in Computer Information Systems. She has over 18 years accounting experience and has been a QuickBooks Certified Professional Advisor since the inception of that program. She is also a member of the American Association of Professional Bookkeepers. Working with QuickBooks for over eight years, she concentrates on setting small business up and training them how to use QuickBooks. She is owner and President of Computer Technology Services, Inc., a computer consulting firm that focuses on QuickBooks training, web design and software development. She is the author of several books on QuickBooks, including ones for attorneys and property managers. She has set up well over a hundred small business and law firms and trained them on the use of

#### Download to continue reading...

Maintaining Your Trust Accounts Using QuickBooks QuickBooks Bookkeeping: The 10 Most Common Mistakes Everyone Makes and How to Fix Them for QuickBooks and QuickBooks Online Trust: Mastering the Four Essential Trusts: Trust in Self, Trust in God, Trust in Others, Trust in Life Using QuickBooks Accountant 2015 for Accounting (with QuickBooks CD-ROM) QuickBooks: The Ultimate QuickBooks Guide - Learn How To Optimize Bookkeeping For Your Small Business! QuickBooks 2015: The Missing Manual: The Official Intuit Guide to QuickBooks 2015 QuickBooks for Contractors (QuickBooks How to Guides for Professionals) A Practical Guide to Building And Maintaining a Koi Pond: An Essential Guide to Building And Maintaining (Pondmaster S.) The Living Trust Advisor: Everything You (and Your Financial Planner) Need to Know about Your Living Trust Trust or Consequences: Build Trust Today or Lose Your Market Tomorrow I Love You But I Don't Trust You: The Complete Guide to Restoring Trust in Your Relationship QuickBooks for Your Law Practice Family Trusts: A Guide for Beneficiaries, Trustees, Trust Protectors, and Trust Creators (Bloomberg) Gardens of the National Trust (National Trust Home & Garden) Compton Castle: National Trust Guidebook (National Trust Guidebooks) Arlington Court: National Trust Guidebook (National Trust Guidebooks) National Trust Guide Santa Fe: America's Guide for Architecture and History Travelers (National Trust City Guides) The Easy Section 609 Credit Repair Secret: Remove All Negative Accounts In 30 Days Using A Federal Law Loophole That Works Every Time QuickBooks 2016: The Best Guide for Small Business QuickBooks for Churches & Other Religious Organizations (Accountant Beside You)

Contact Us

**DMCA** 

Privacy

FAQ & Help